## $\texttt{Format}[\texttt{Knot}[n, k]] := n_k;$

## $\texttt{Table}[K \rightarrow V_2[K], \{K, \text{ AllKnots} \, \emptyset\, \{3, 7\}\}]$

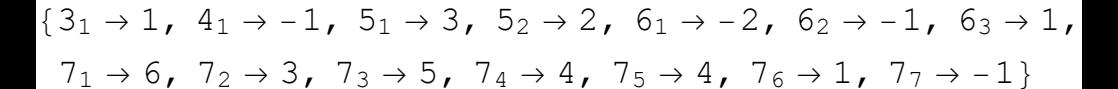